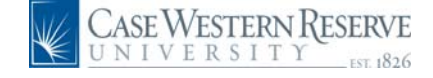

## **PeopleSoft 8.8 Quick Reference Guide: Salary Distribution Reports - DRAFT**

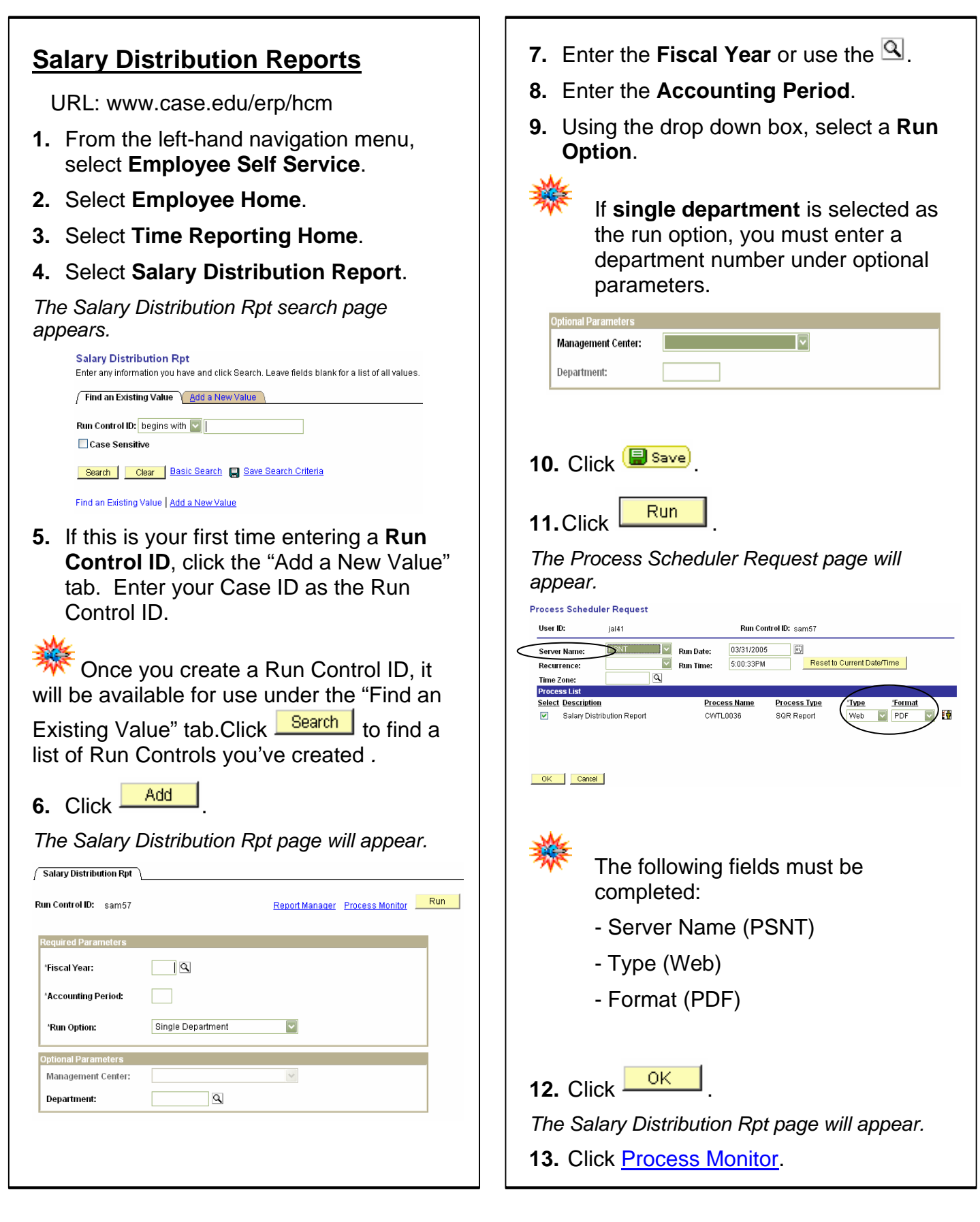

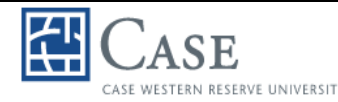

## CASE WESTERN RESERVE UNIVERSITY **PeopleSoft 8.8 Quick Reference Guide: Salary Distribution Reports – DRAFT**

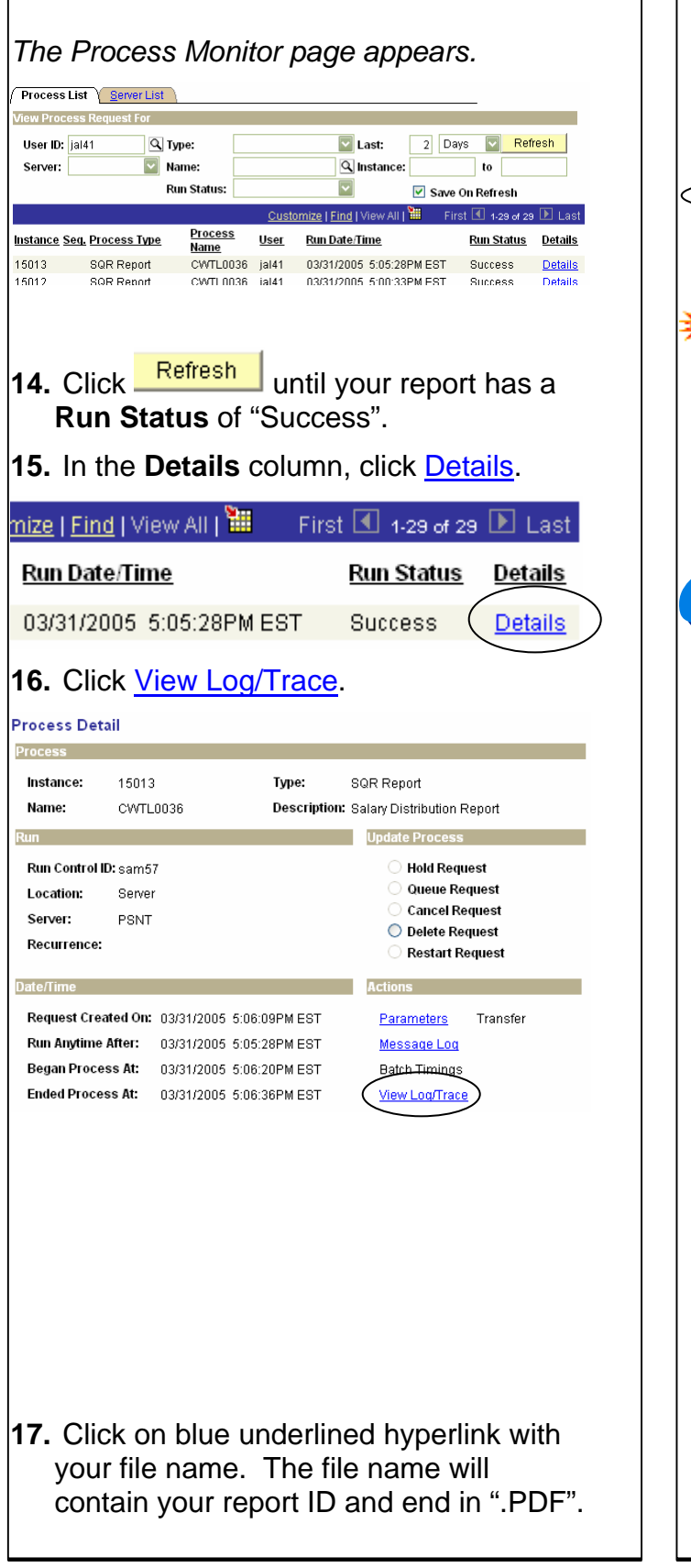

**View Log/Trace** Report ID: 12636 Process Instance: 15013 Name: CWTL0036 Process Type: SQR Report **Run Status: Success File List File Size (bytes) Datetime Created** Name 03/31/2005 5:06:27.000000PM EST<br>03/31/2005 5:06:27.000000PM EST  $74,203$ <br>340 ace File Message Loc 1,558 03/31/2005 5:06:27.000000PM EST Your report will open in Adobe. **Need Additional Help?**  Please contact the Help Desk at x4357.